## **INSTALLING THE CUSTOMER-FACING MONITOR**

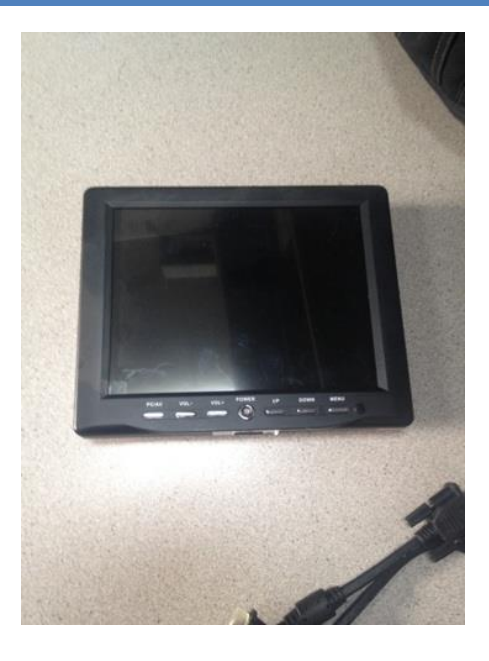

The above image is your customer-facing monitor, usually attached to the back of the monitor

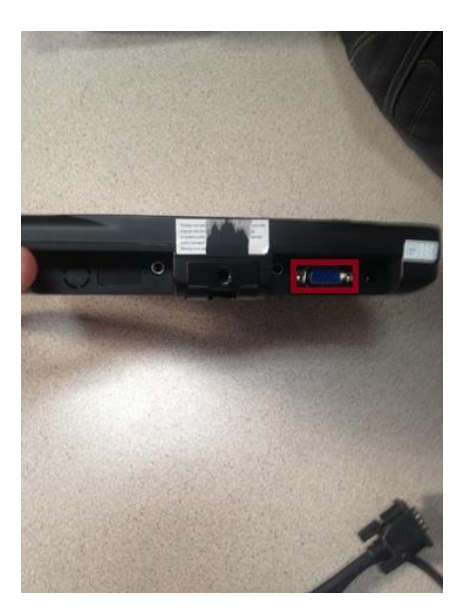

 This is the bottom of the customer-facing monitor – the VGA port is highlighted; this is where you will connect the VGA cable. To the right of the VGA port is the power port, where you would connect the power adapter.

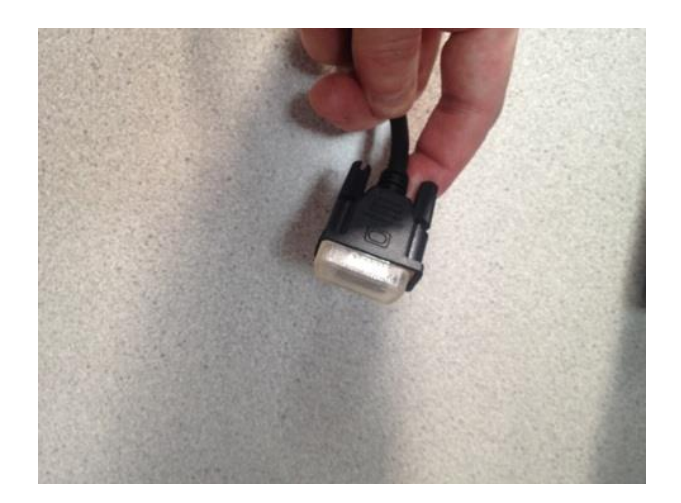

• This is the VGA cable with the plastic cover on. This plastic cover can be removed. Your cable may be blue instead of black.

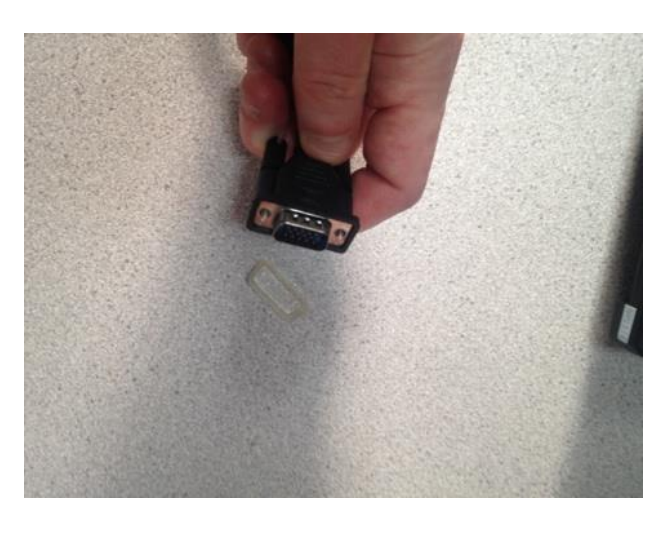

This is the VGA cable with the plastic covering removed, exposing the connector pins.

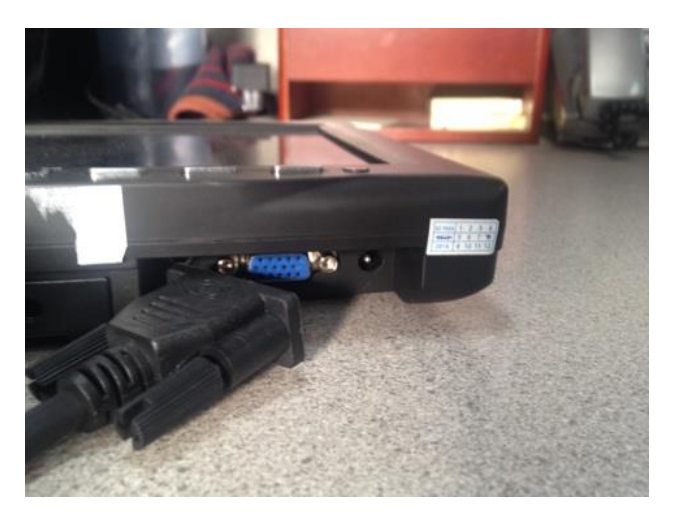

 The above image shows how you would connect the VGA cable, to the VGA port on the bottom of the customer-facing monitor

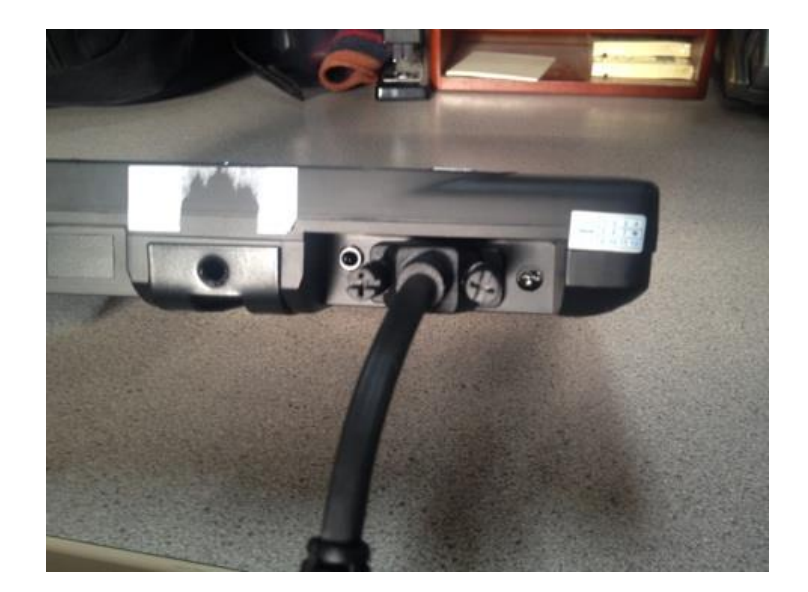

• The above image shows the VGA cable completely connected to the bottom of the customer-facing display

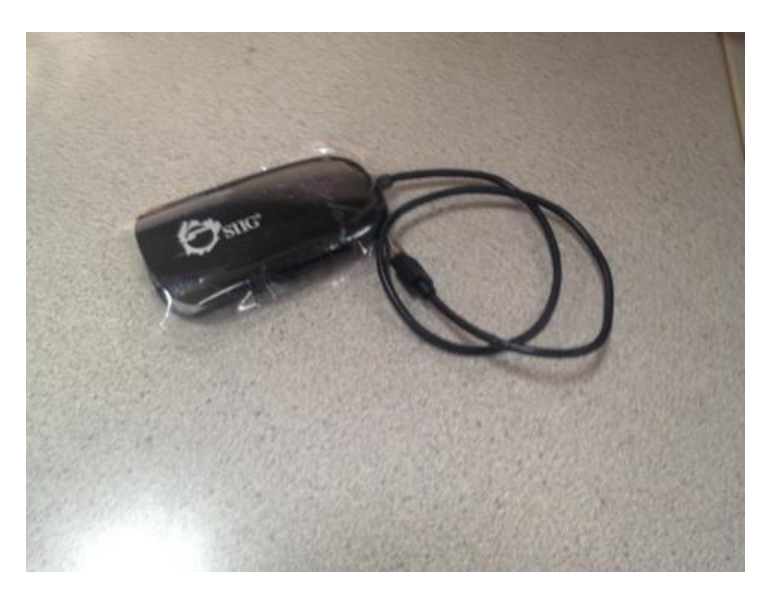

 The above image shows the *SIIG VGA-to-USB converter*. The end of the converter without the USB cable is where you will connect the other end of the VGA cable. The USB cable end will connect to the USB port on your pc.

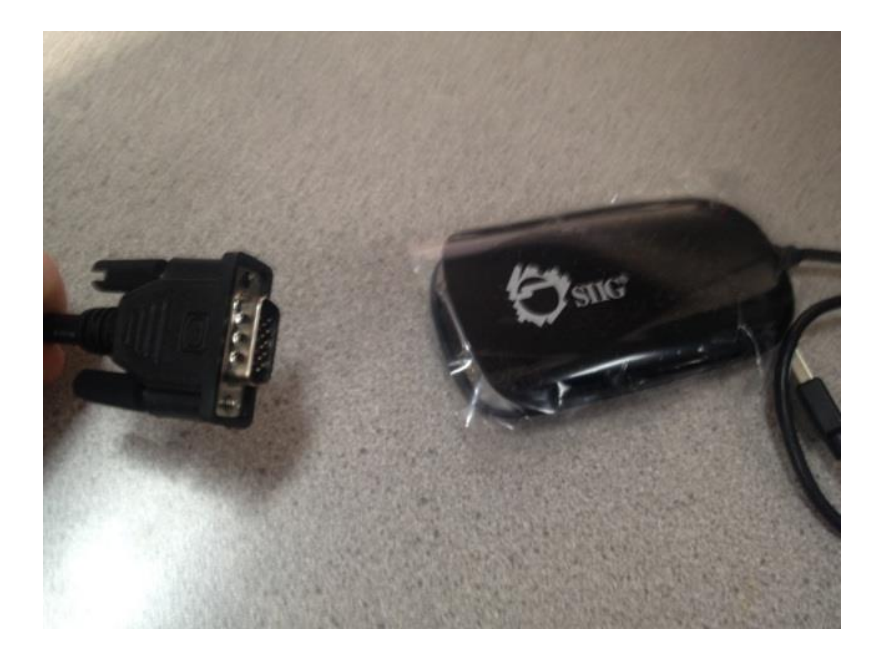

The above image shows how you would connect the VGA cable to the SIIG converter

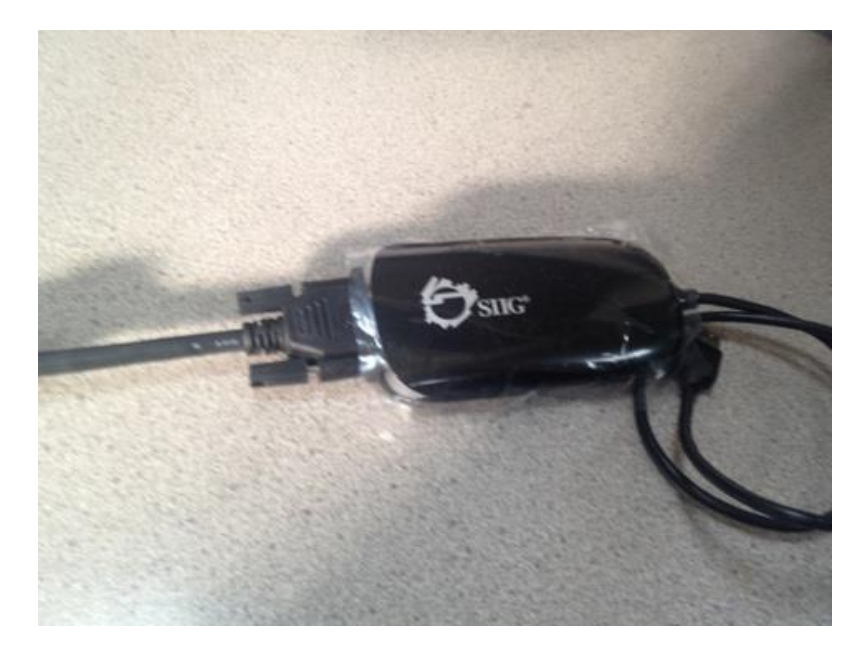

The above image shows the completed connection

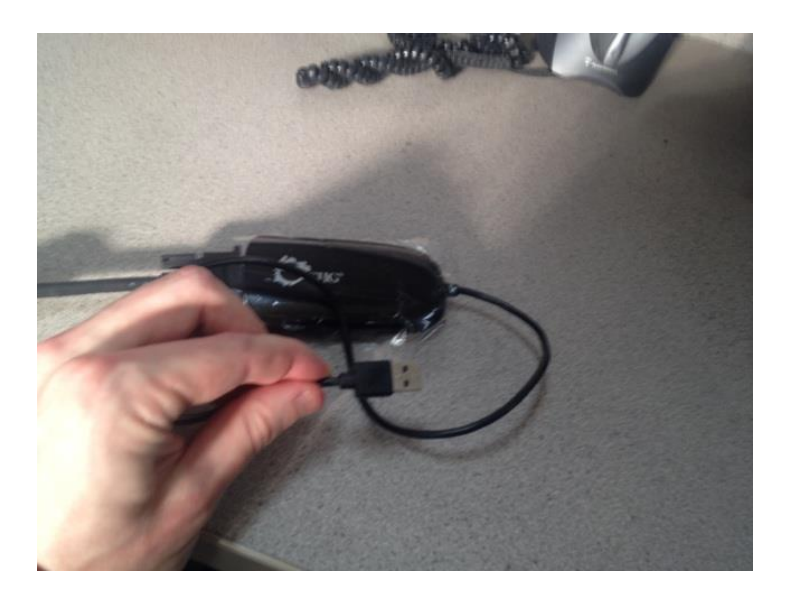

 Next, take the USB cable end of the SIIG converter and connect it to the pc's USB port. The above image shows the USB end of the SIIG adapter.

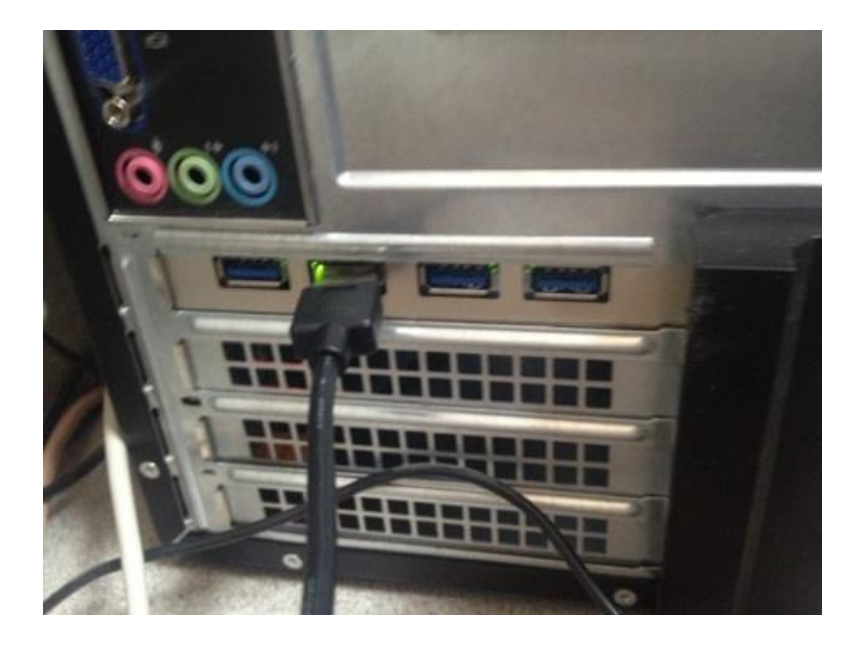

The above image shows how the USB cable from the SIIG converter will connect to a USB port on your pc